## **Acknowledge Performance Plan**

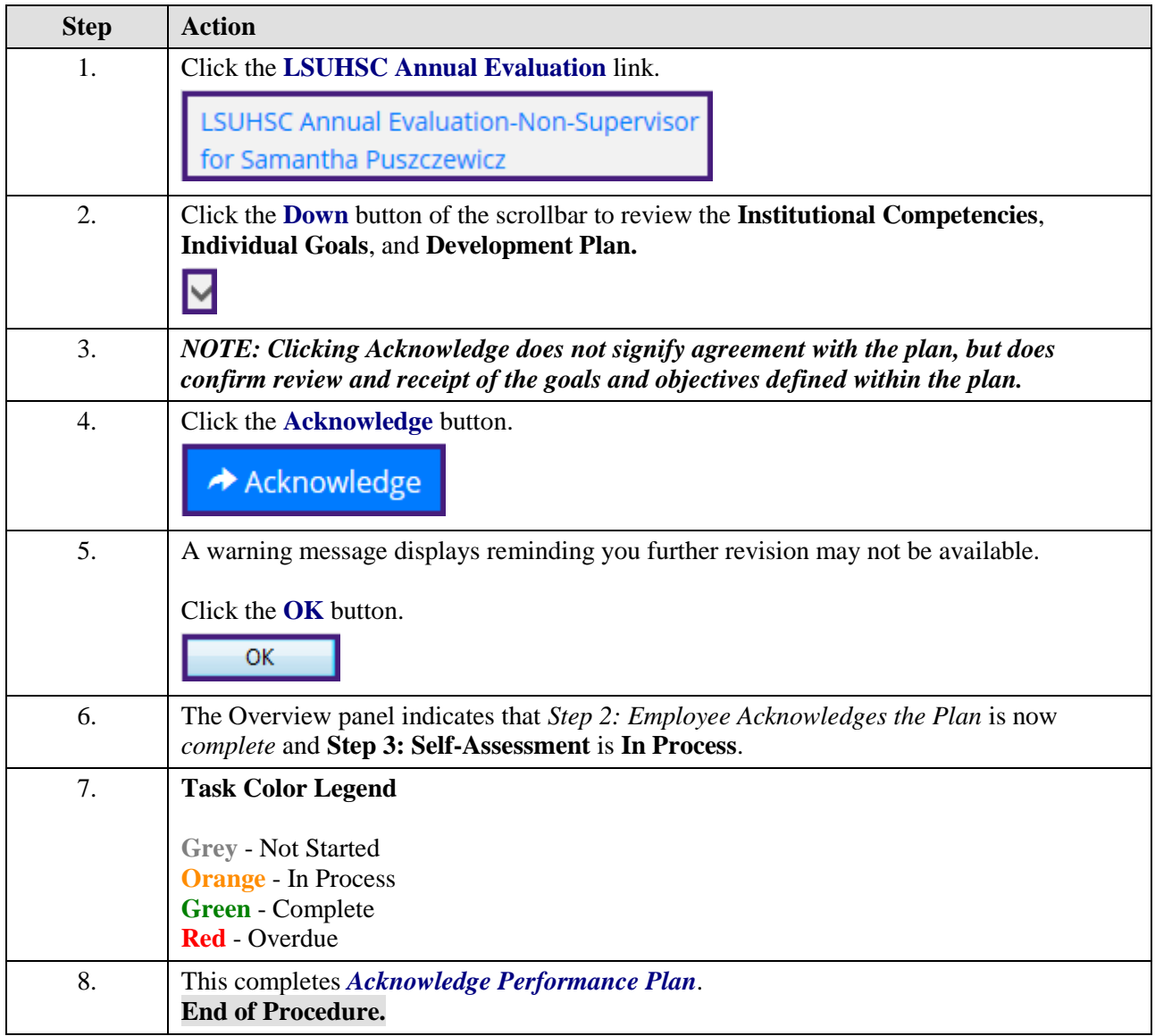